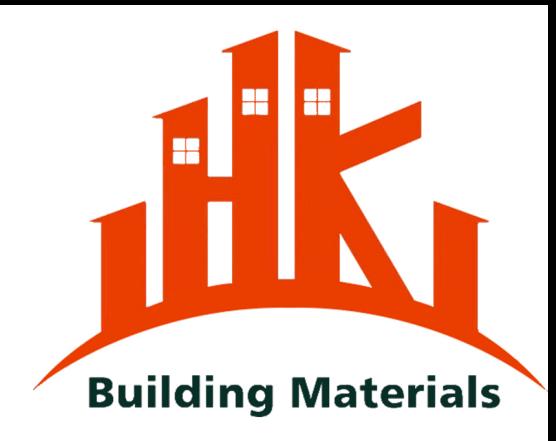

#### FOSHAN HK BUILDING MATERIAL COMPANY

Solar Light

One-stop solution for your Self-built houses or construction projects

# Save your time, Save your cost!

### **CONTENTS**

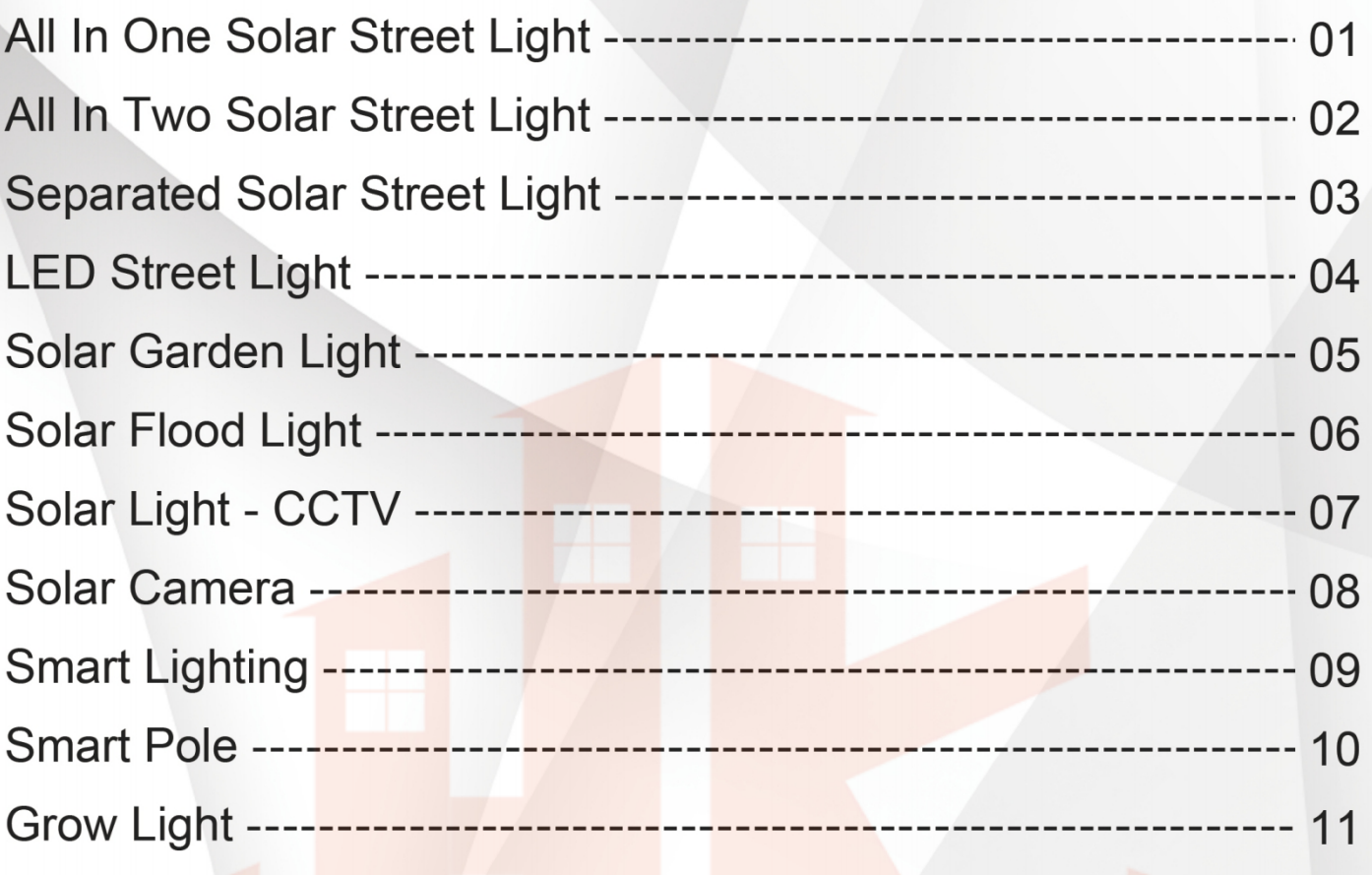

# All In One Solar Street Light

- Pro-double MPPT solar controller (More brightness and lighting longer time)
- 180Im/w ( Optical lens with high brightness)
- Private mould (Unique in the market)
- For project or for wholesale

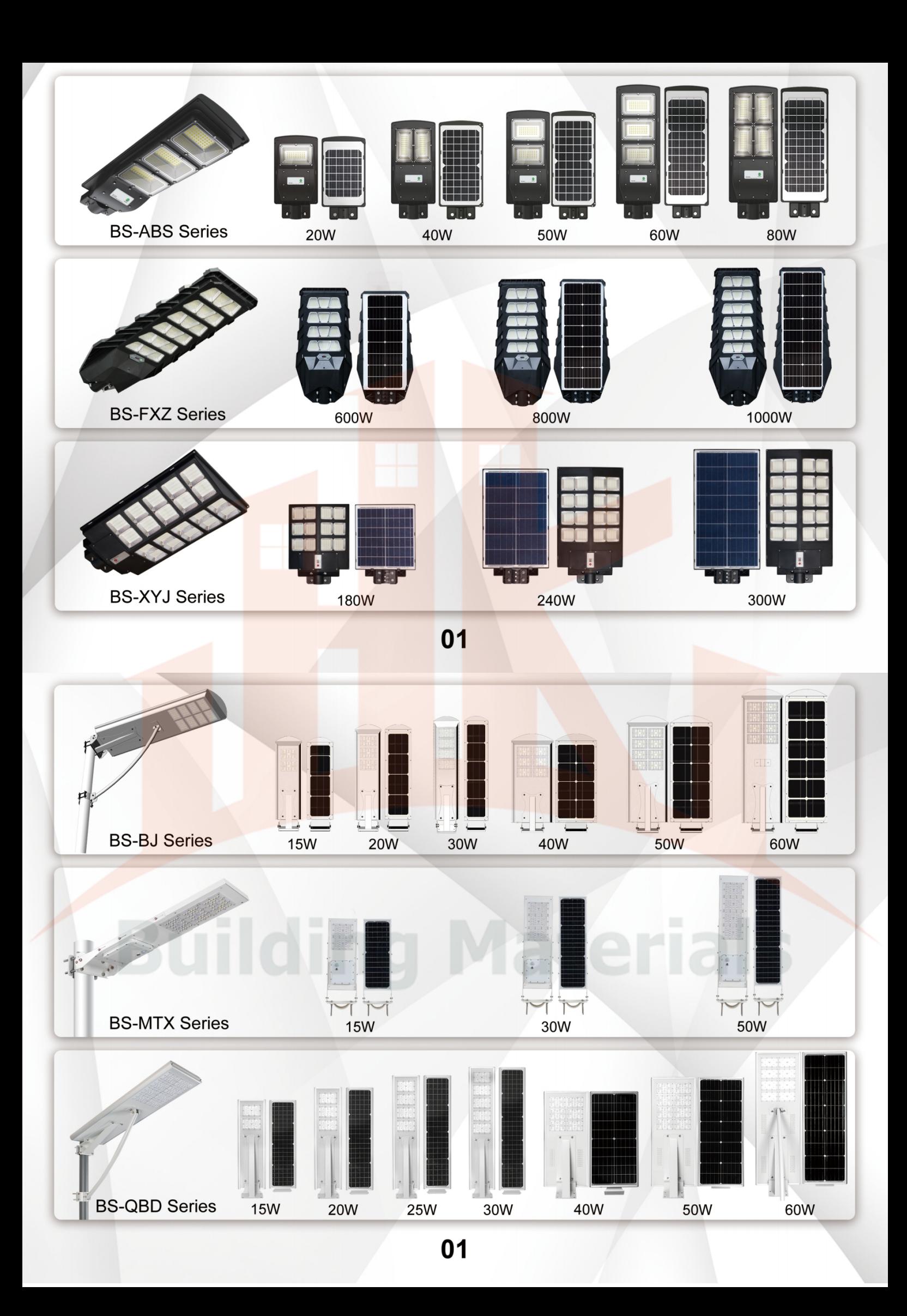

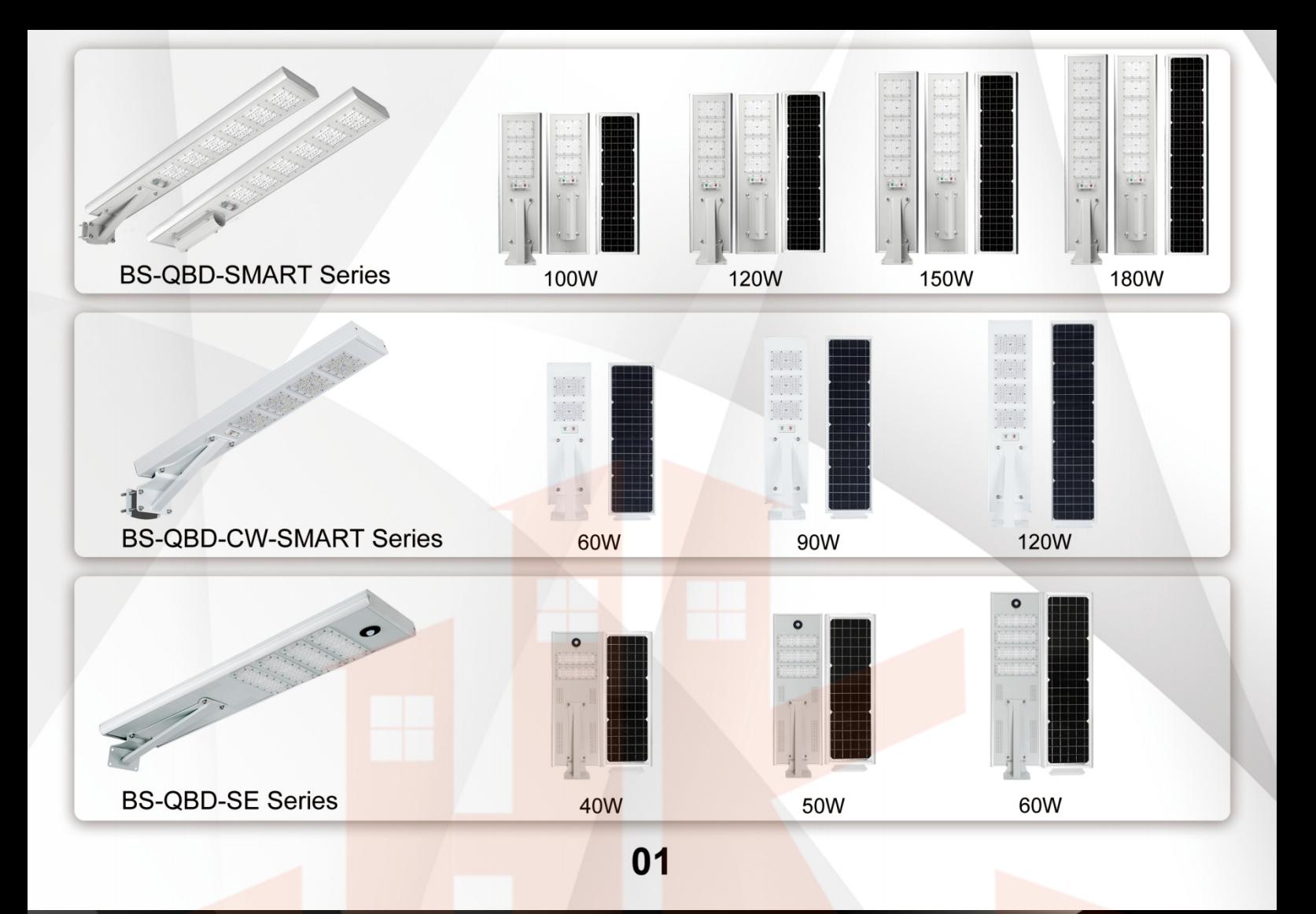

## All In Two Solar Street Light

- Pro-double MPPT solar controller (More brightness and lighting longer time)
- 180Im/w (LED chips with high brightness)
- Mono and Poly solar panels for options
- · Adjustable angle

02

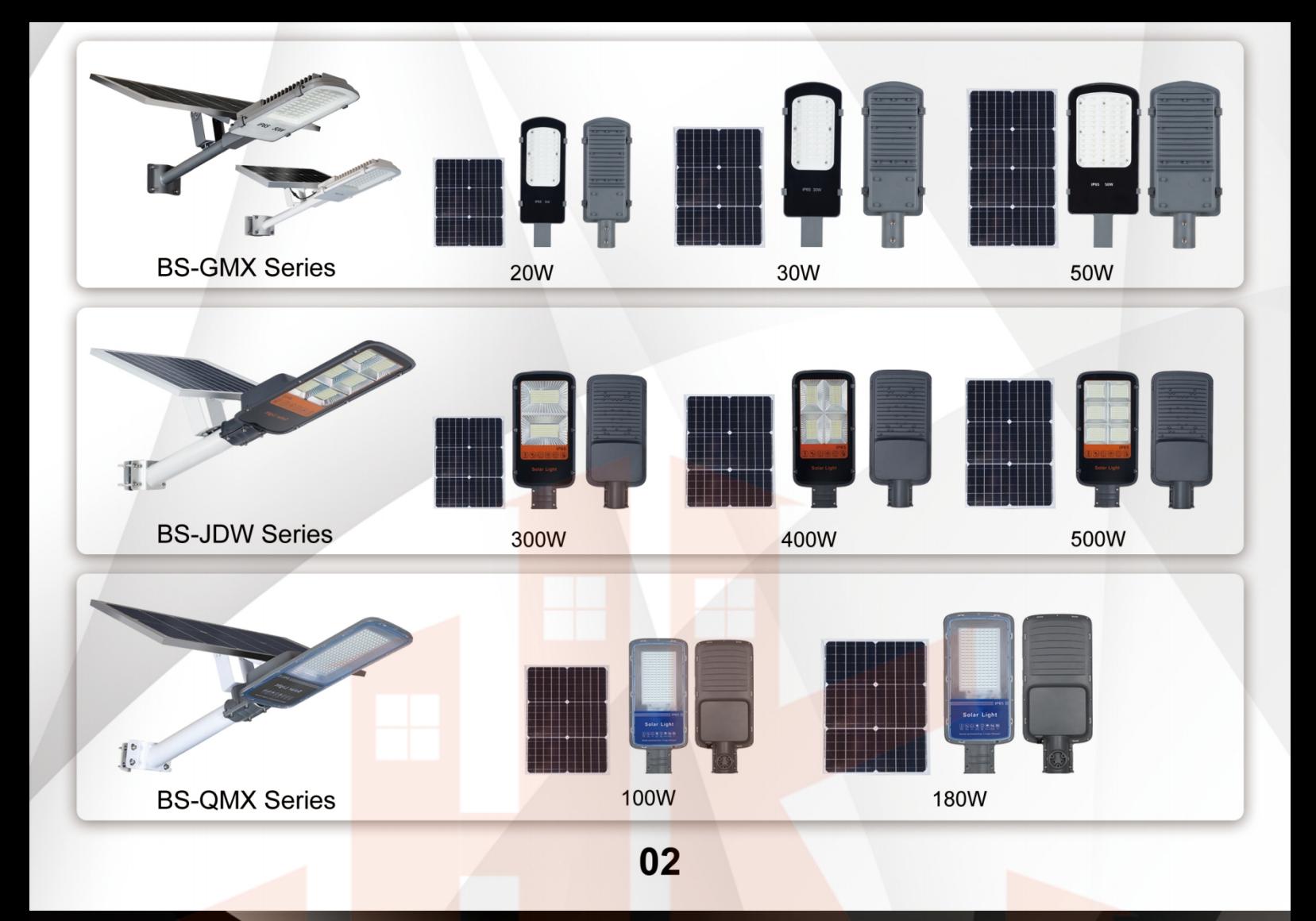

## **Separated Solar Street Light**

- Pro-double MPPT solar controller (More brightness and lighting longer time)
- 180Im/w (Optical lens with high brightness)
- Monocrystalline Silicon solar panel (Photoelectric conversion efficiency >21%)
- Free DIALux and IES lighting solution provided

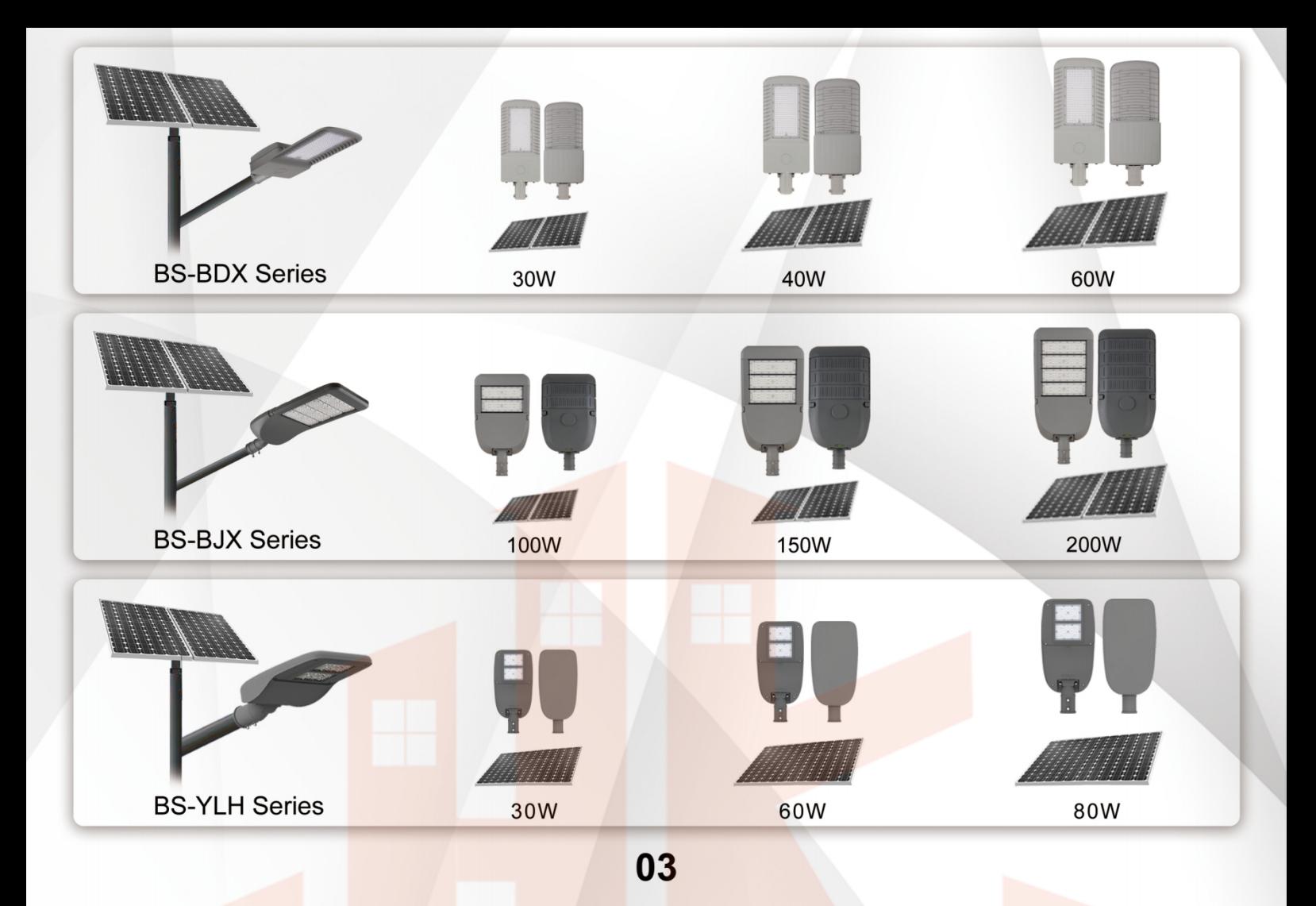

# **LED Street Light**

- With Engineering quality, durable and waterproof
- Free DIALux design and customized service **High brightness**
- Optical lens with high brightness
- Brand new LED driver

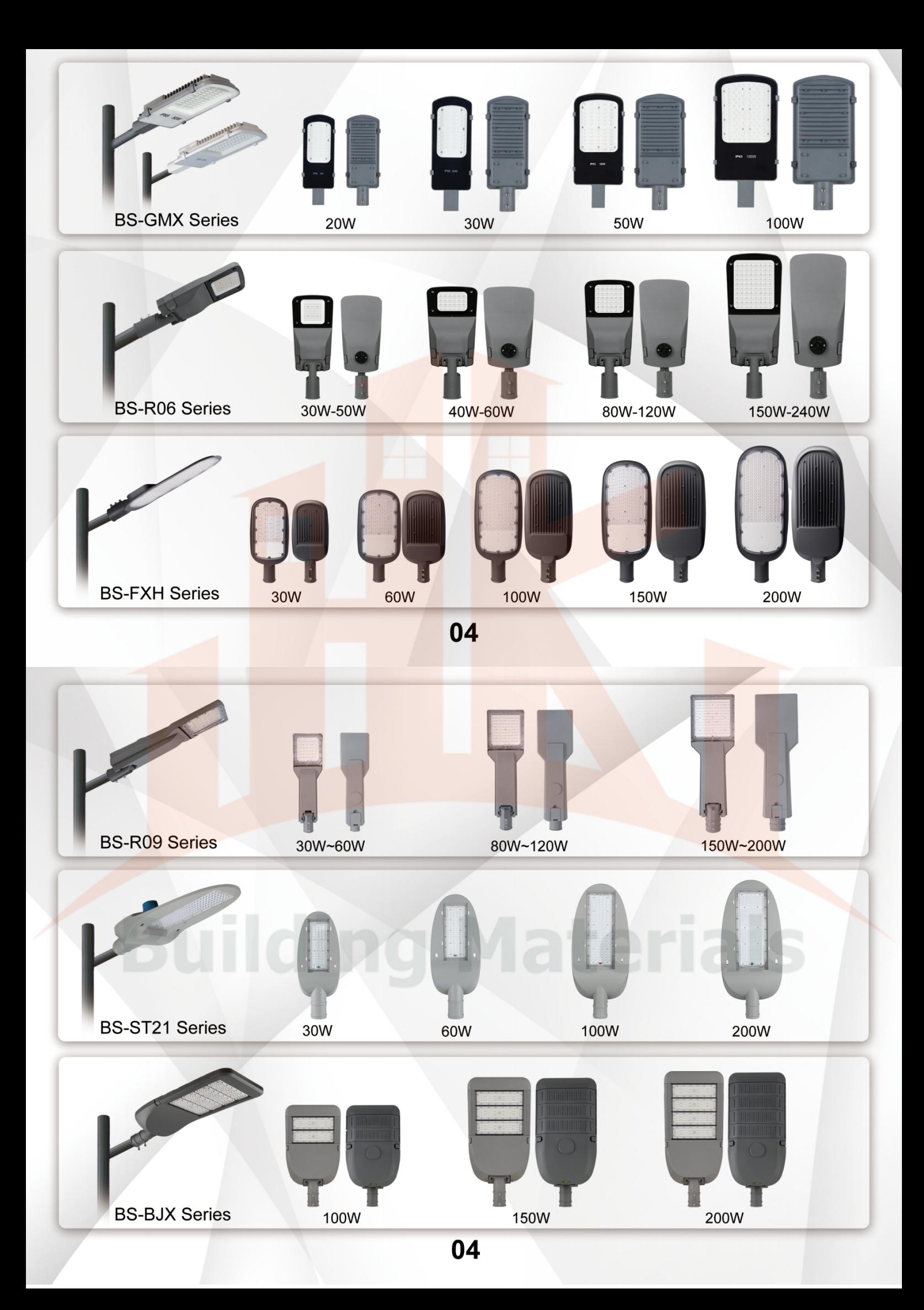

#### **Solar Garden Light**

- Patented PRO-DOUBLE MPPT solar controller, charging efficiency is 40%-50% higher than normal PWM solar controllers on the market
- Keep lighting for 12 hours
- · Solar garden lights, different models for options
- . With remote control, warm light/white light/ warm+white light can be flexibly adjusted

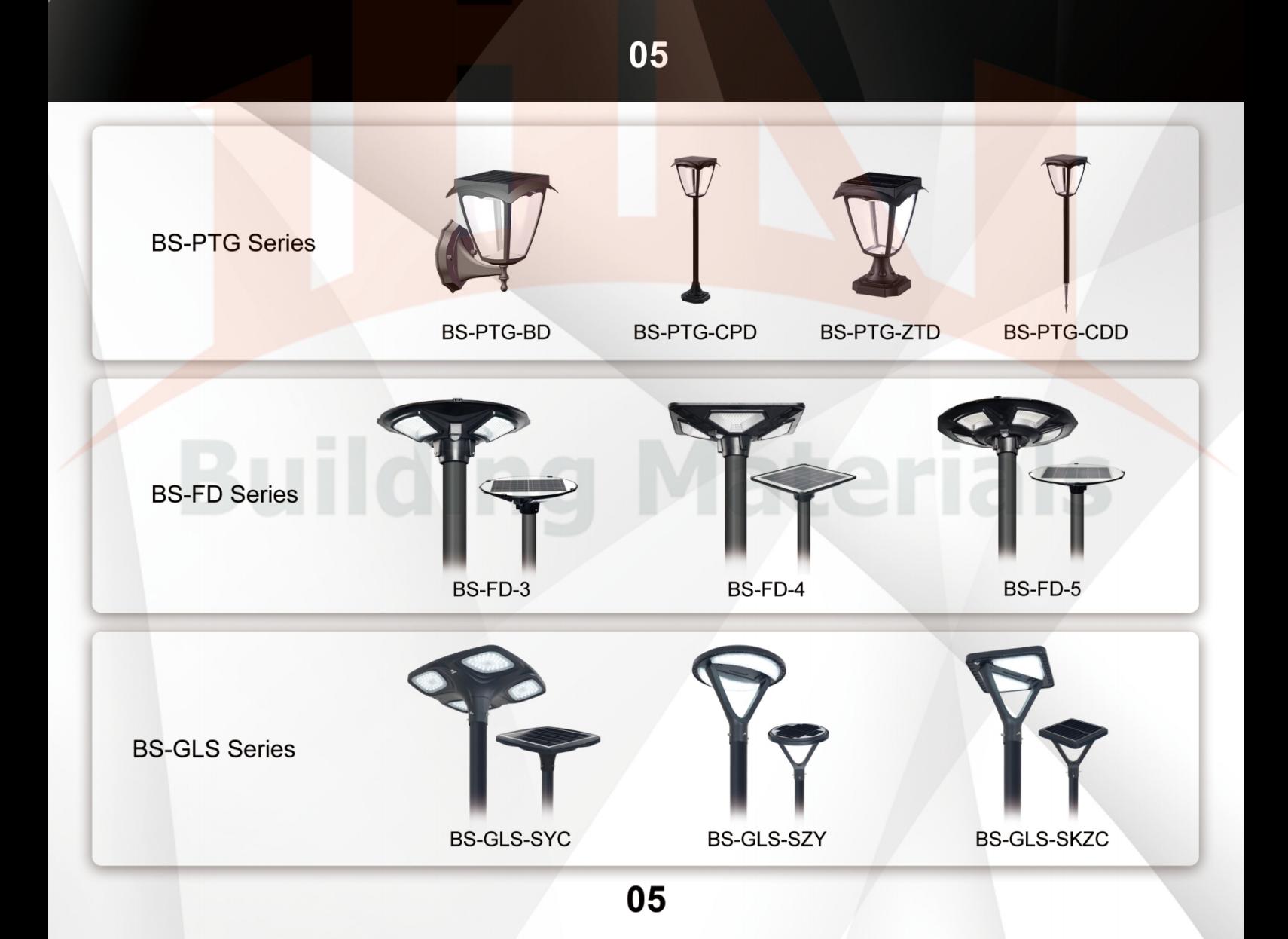

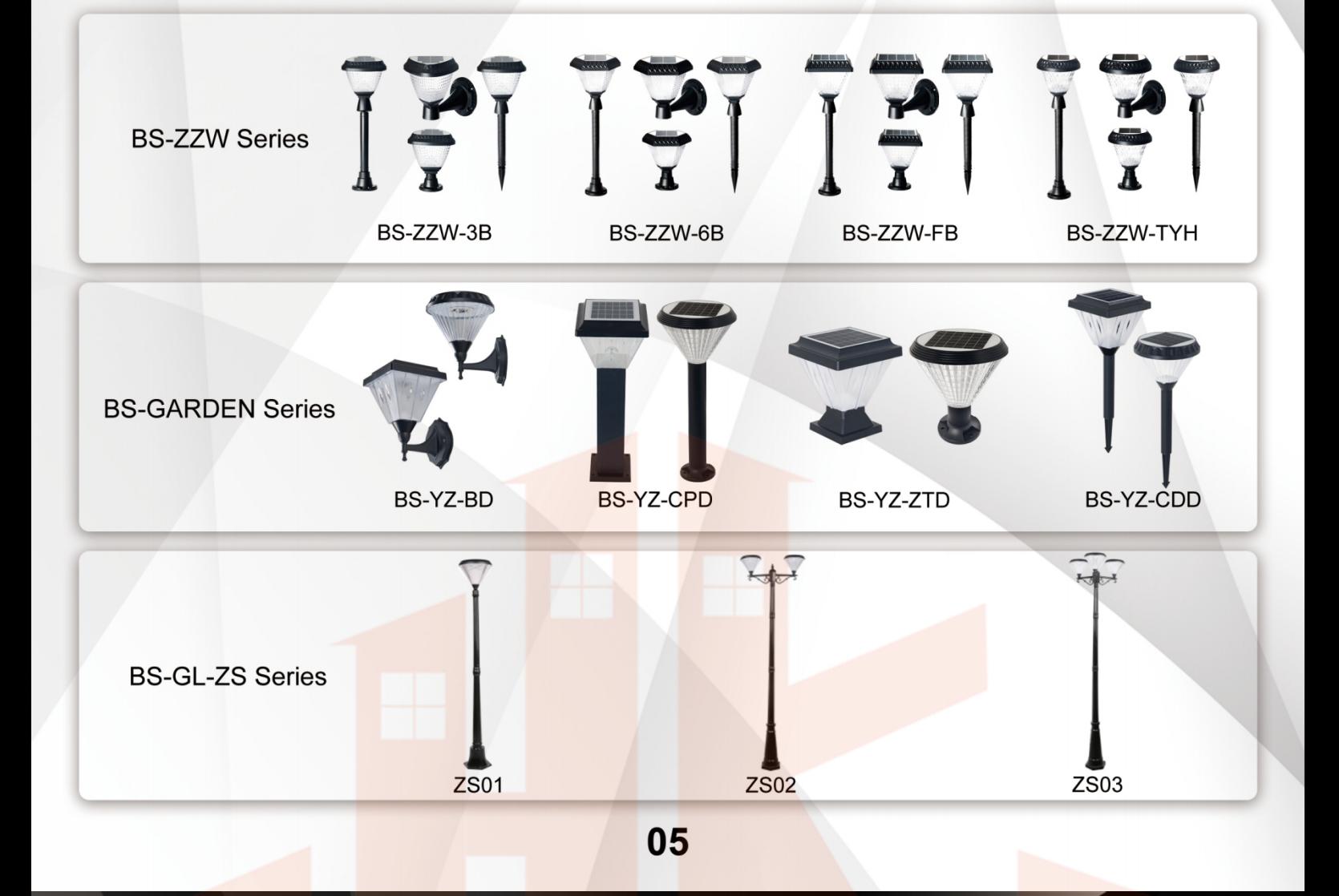

# **Solar Flood Light**

- Pro-double MPPT solar controller (More brightness and lighting longer time)
- 180Im/w (LED chips with high brightness)
- Mono and Poly solar panels for options
- . With remote control, warm light/white light/ warm+white light can be flexibly adjusted

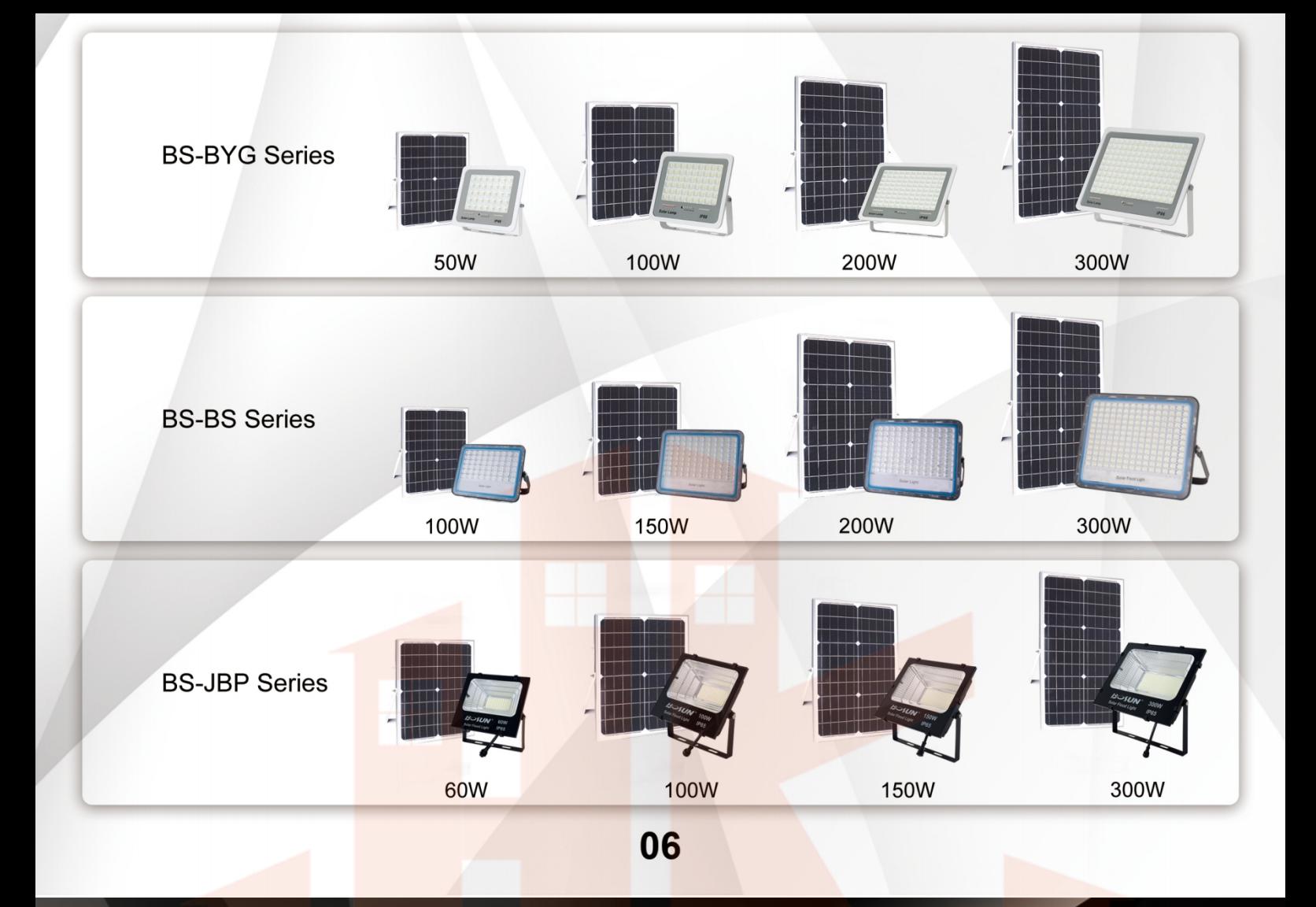

# **Solar Light - CCTV**

- PRO-DOUBEL MPPT Solar Controller
- Monocrystalline Solar Panel
- All in One Lamp Body(Internal Battery)/Sperated CCTV
- H.265X 1080P 2.0 Mega Pixels Pan/Tilt IP Camera
- 4G /WIFI / AP hotspot Connected Way
- Support Two-ways Audio intercom
- Support computer client remote / local viewing

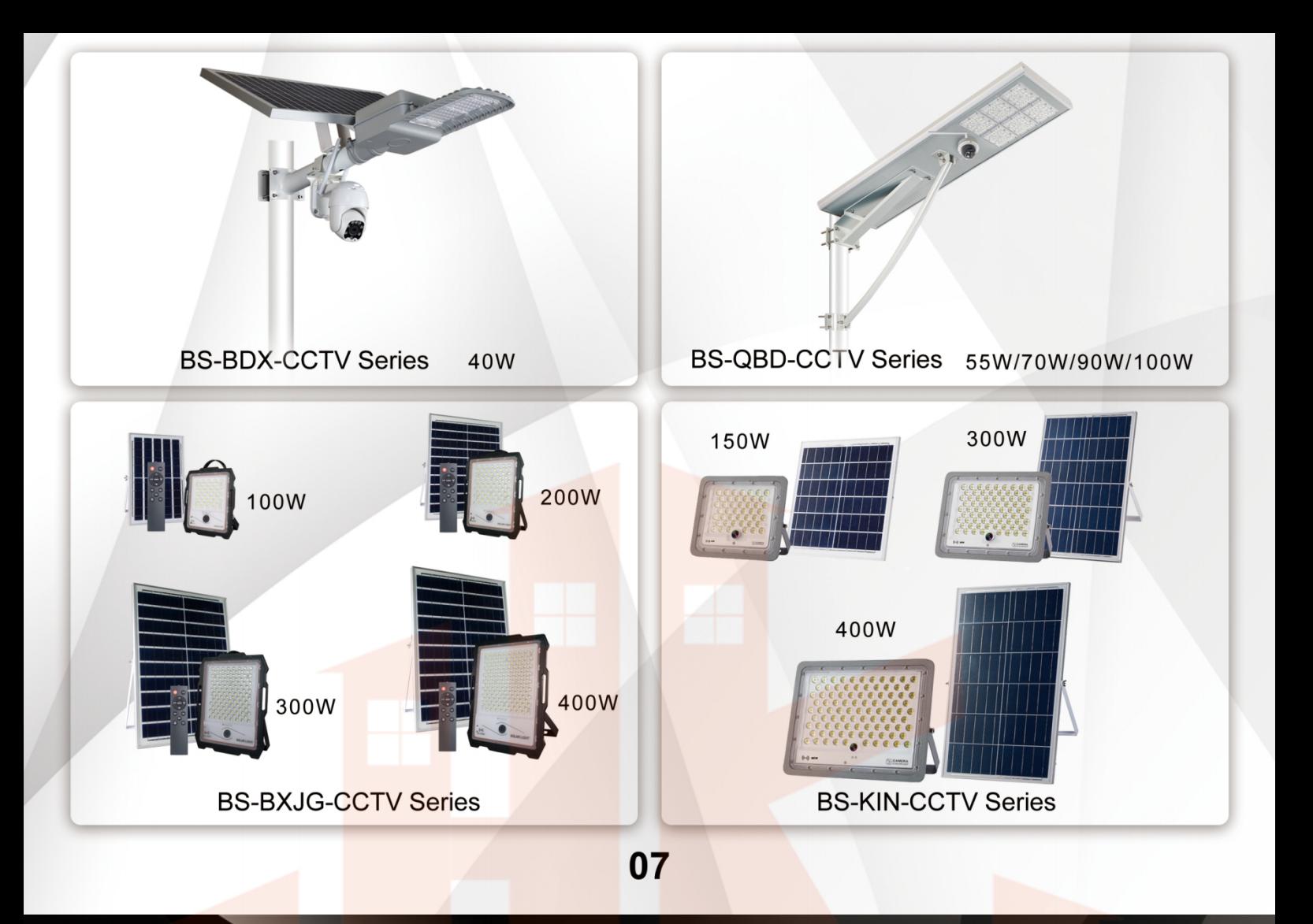

### Solar Camera

• 1080P HD video, high-performance 1/2"black light<br>full-color image processor

- Two-way voice intercom
- 355 ° horizontal rotation, 120 ° vertical rotation, 5X digital zoom

· Alarm siren function, support cloud storage and<br>local sotrage

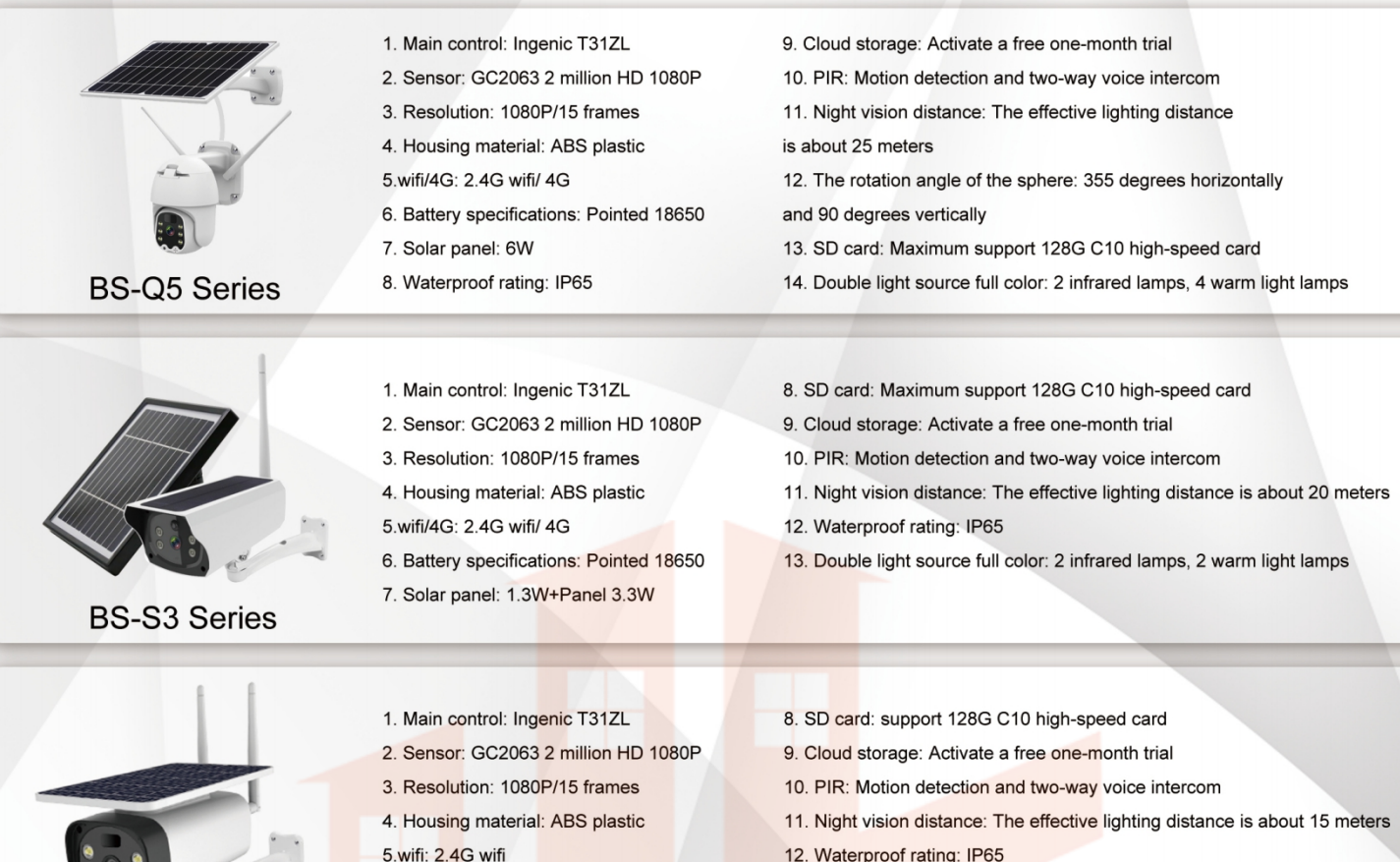

6. Battery specifications: Pointed 18650

7. Solar panel: 5W

**BS-Y8 Series** 

- 12. Waterproof rating: IP65
- 13. Double light source full color: 2 infrared lamps, 2 warm light lamps

#### 08

#### **Smart Lighting**

- LoRa-MESH Solution
- · RS485 Solution
- · Solar System Solution
- · ZigBee Solution
- LoRaWAN Solution
- LTE(4G) Solution
- NB-IoT Solution
- PLC Solution

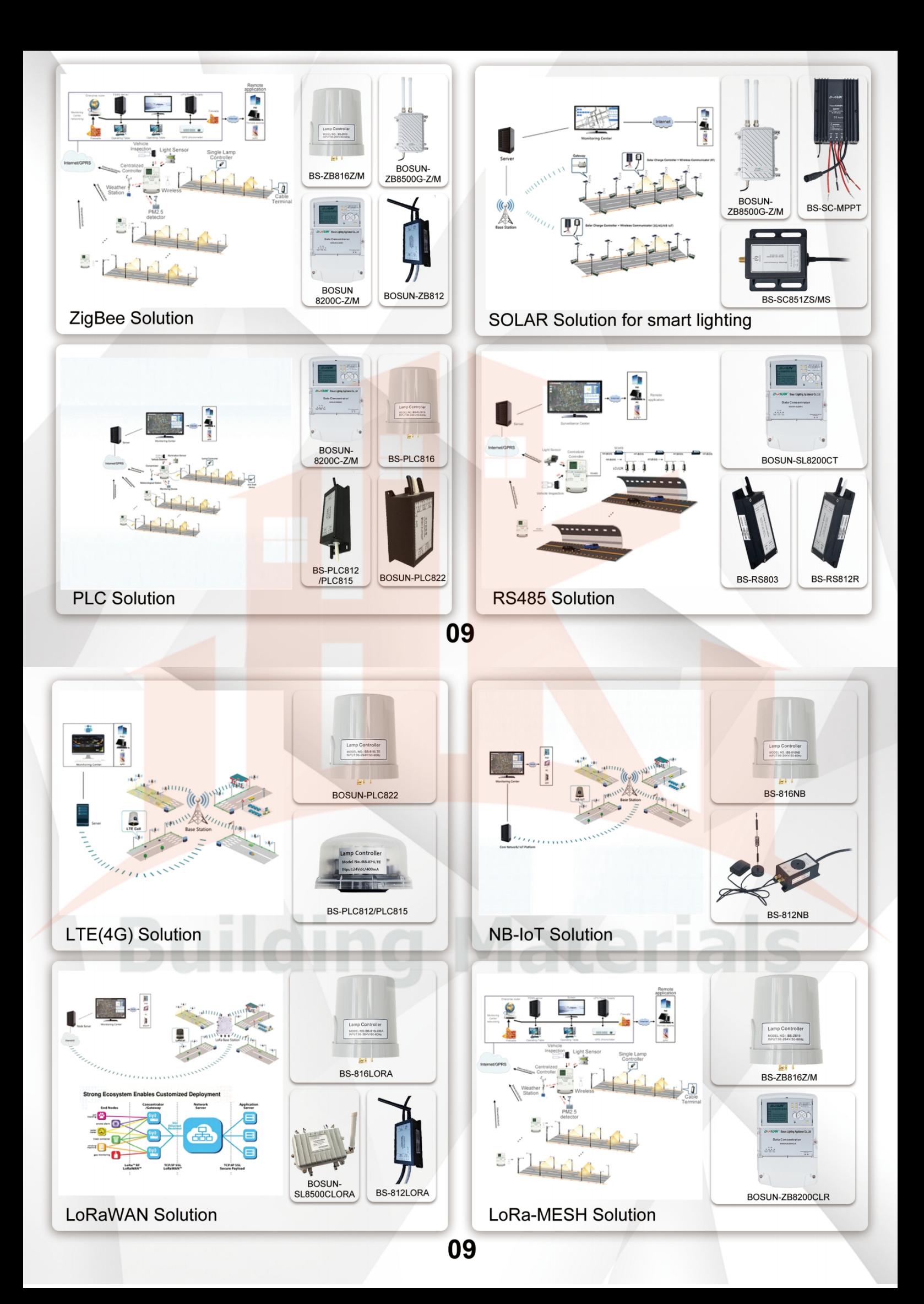

#### **Smart Pole**

- BOSUN is the editor-in-chief of the smart pole & smart city industry standard in China. (available on the official website of the National Standardization Management Committee)
- BOSUN can provide you the most professional smart pole products and services. Smart light poles: smart city is an intelligent system, which requires relative high requirements in all aspects: system stability, safety, equipment compatibility, and the connection with the government's comprehensive control system, etc., all aspects need to be considered.

10

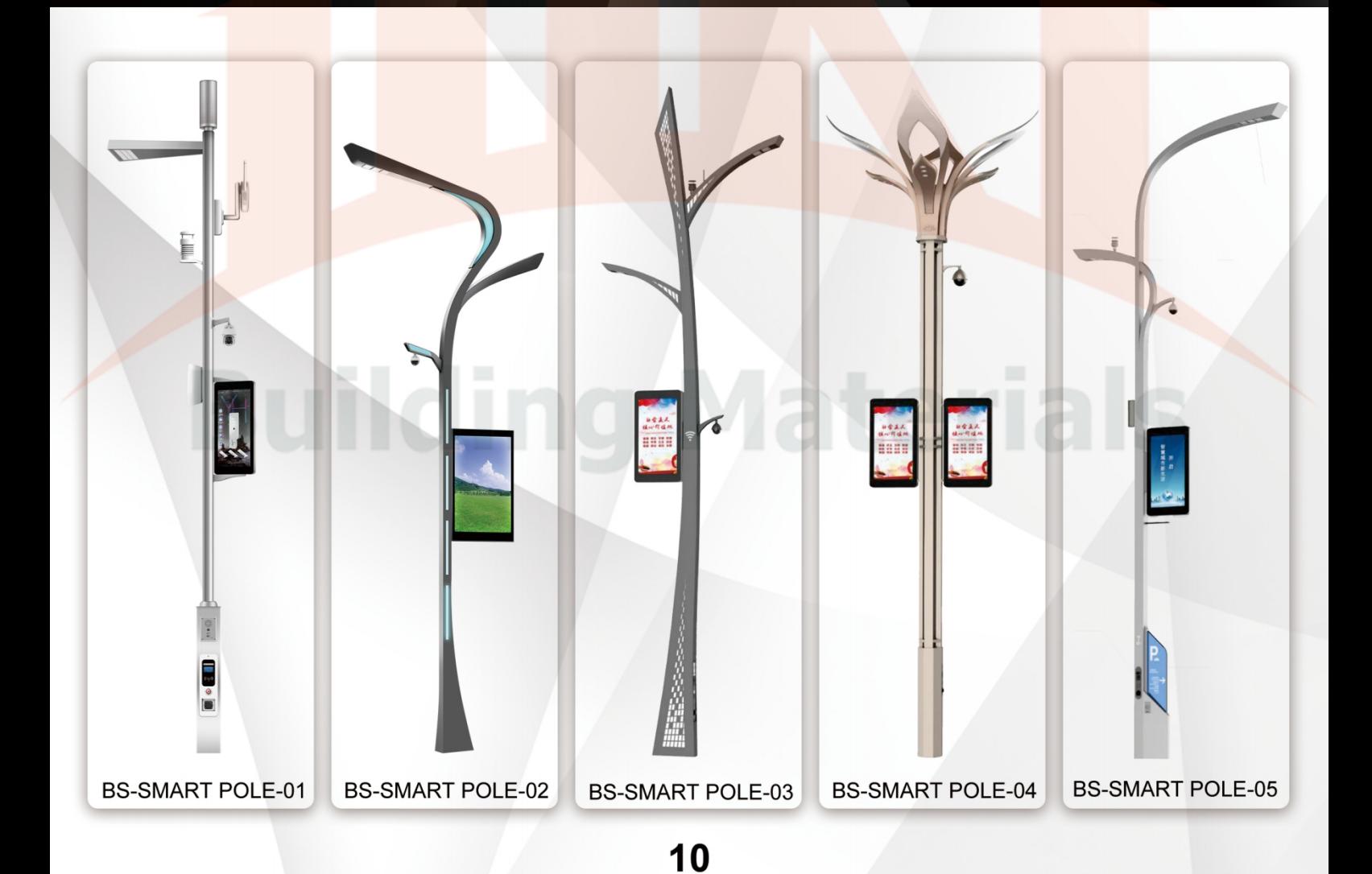

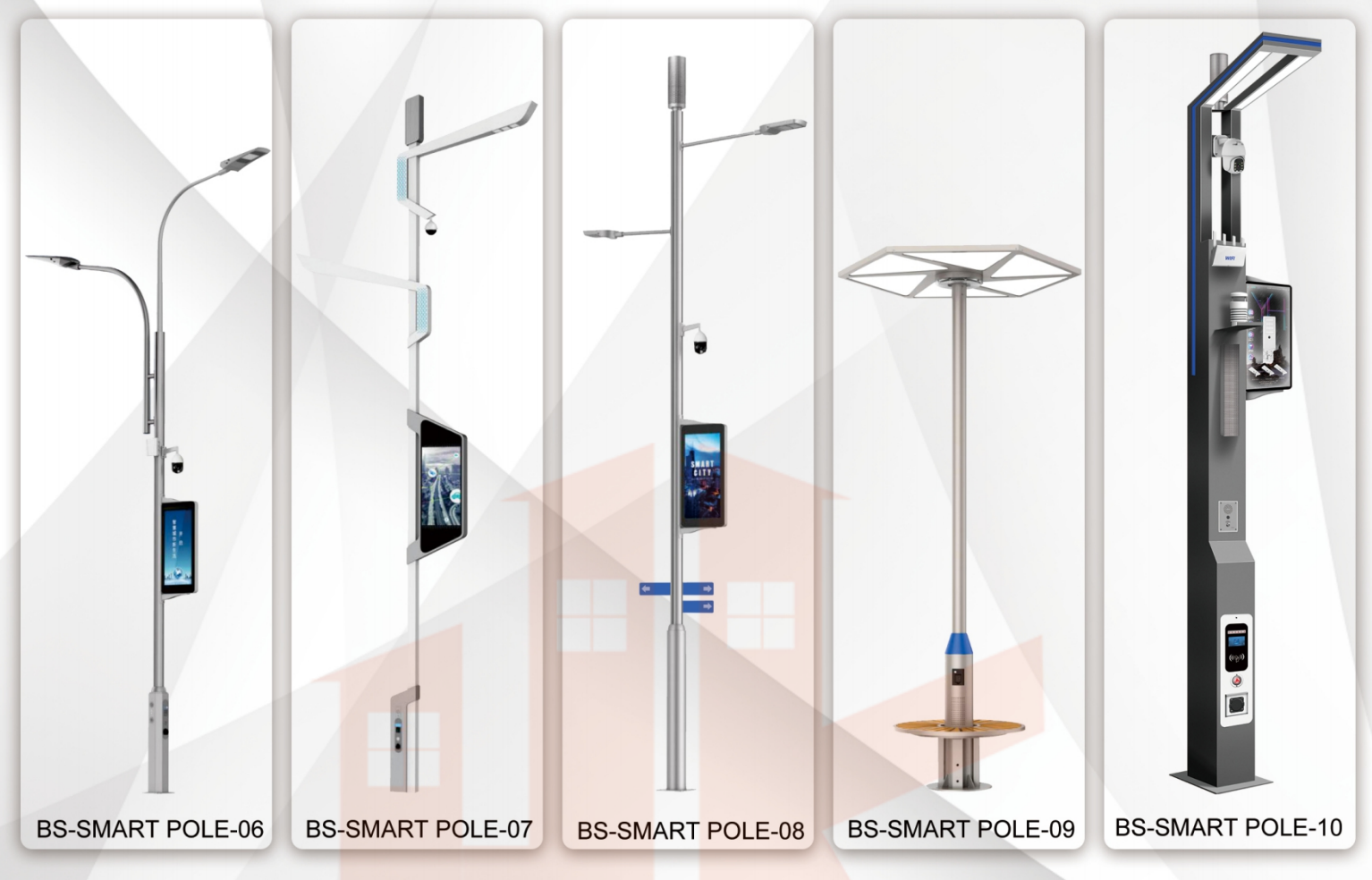

10

### **Grow light**

- OEM/ODM Service
- · Full Spectrum Technology
- Brand new LED Driver
- Knob dimming & Smart dimming
- Efficiency up to 2.7 umol/j

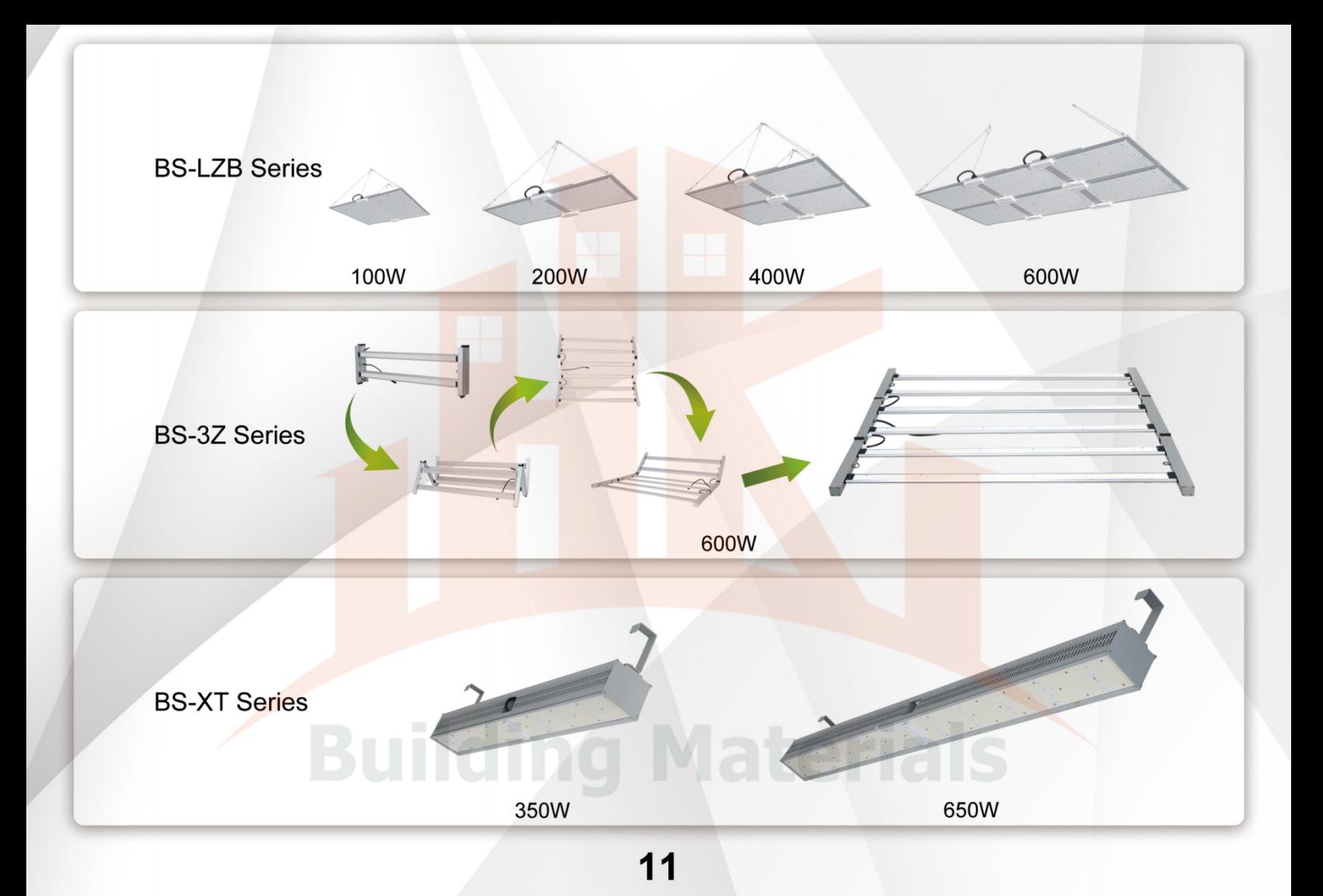

#### FOSHAN HK BUILDING MATERIAL CO,.LTD

Mobile:0086-15918090620 Tel:0757-28821990 Email: cocoqiu1987@126.com Whatsapp:+86-15918090620 Wechat:+86-15918090620 Website:www.hkbuildingmaterial.com